## <u>»</u> Самоучитель

Александр Поляк-Брагинский

# воими руками 3-е издание

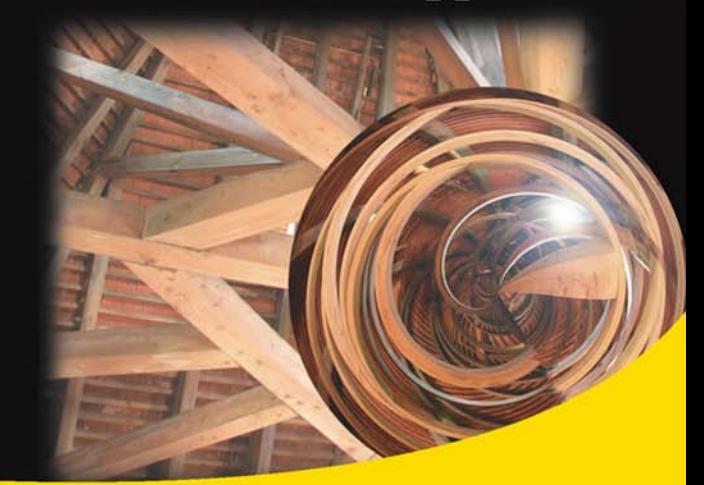

Принципы построения локальных сетей Удаленное администрирование Общее подключение к Интернету Антивирусные средства Защита сети Виртуальные технологии в сети Windows Vista и Linux в локальной сети

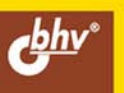

**Александр Поляк-Брагинский** 

## Сеть своими руками 3-е издание

Санкт-Петербург «БХВ-Петербург» 2008

УДК 681.3.06

ББК 32.973.202

П54

#### **Поляк-Брагинский А. В.**

 П54 Сеть своими руками. — 3-е изд. перераб. и доп. — СПб.: БХВ-Петербург, 2008. — 640 с.: ил. — (Самоучитель)

ISBN 978-5-9775-0163-7

Книга представляет собой практическое руководство по созданию локальной вычислительной сети для дома или небольшого офиса, от простейшей одноранговой до многоуровневой. Обсуждаются вопросы маршрутизации, удаленного администрирования и управления, настройки почтового сервера, совместного использования ресурсов. Представлено обстоятельное описание программ WinRoute, Radmin, Courier Mail Server и др., позволяющих создать полнофункциональную сеть. Даны многочисленные ссылки на соответствующие ресурсы в Интернете.

Третье издание дополнено примерами построения конкретных сетей, в которых работают компьютеры под управлением операционных систем Windows Vista и Linux. Рассмотрено применение виртуальных компьютеров в сети и введен ряд других новых тем. Обновлен раздел вопросов и ответов, составленный по реальным вопросам читателей первого и второго издания.

*Для опытных пользователей* 

УДК 681.3.06 ББК 32.973.202

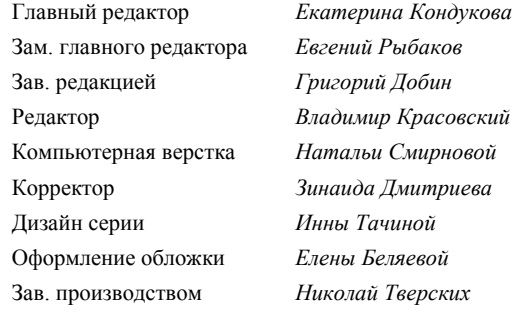

#### **Группа подготовки издания:**

Лицензия ИД № 02429 от 24.07.00. Подписано в печать 30.11.07. Формат 70 100<sup>1</sup> /16. Печать офсетная. Усл. печ. л. 51,6. Тираж 3000 экз. Заказ № "БХВ-Петербург", 194354, Санкт-Петербург, ул. Есенина, 5Б.

Санитарно-эпидемиологическое заключение на продукцию № 77.99.02.953.Д.006421.11.04 от 11.11.2004 г. выдано Федеральной службой по надзору в сфере защиты прав потребителей и благополучия человека.

> Отпечатано с готовых диапозитивов в ГУП "Типография "Наука" 199034, Санкт-Петербург, 9 линия, 12

## Оглавление

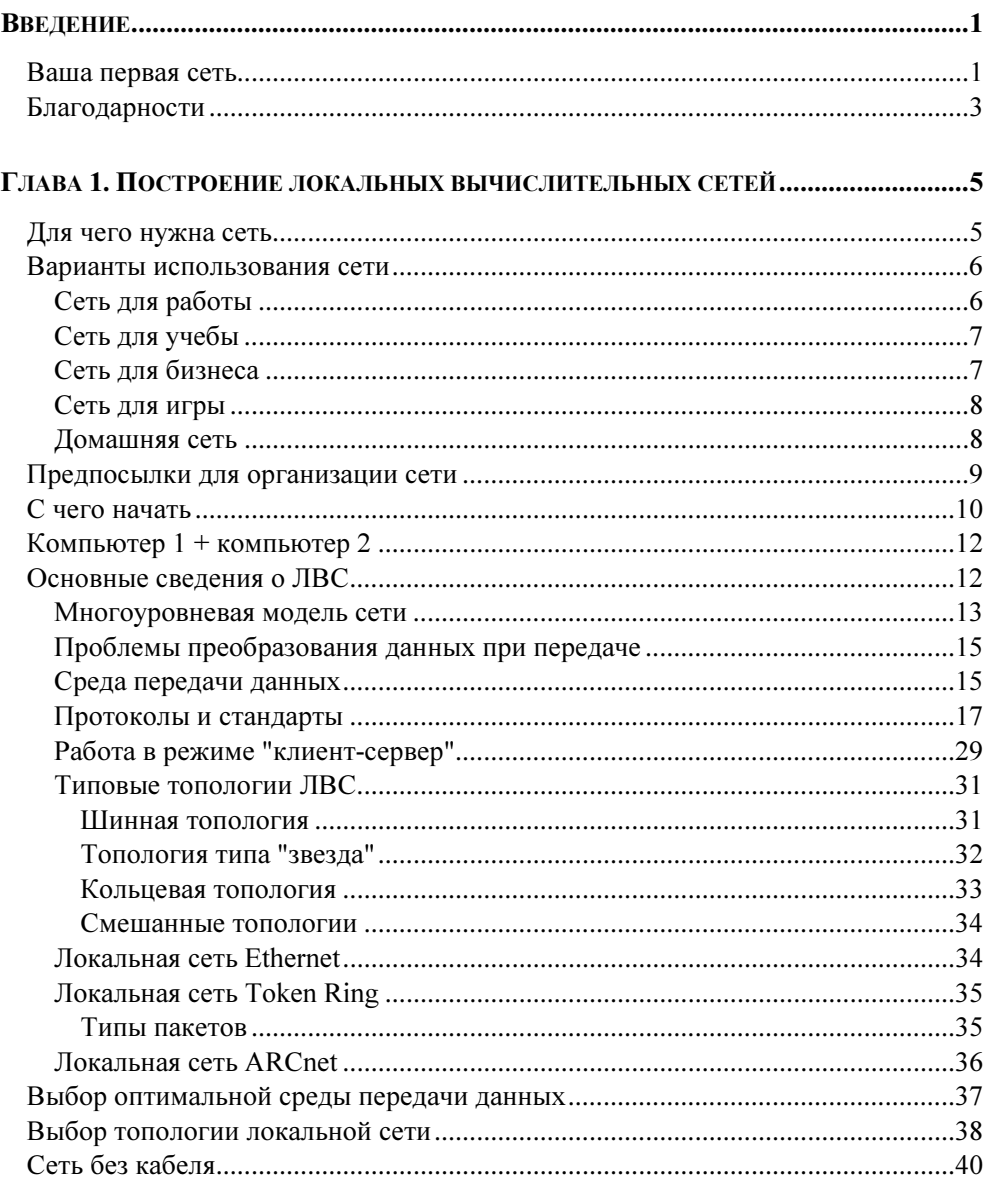

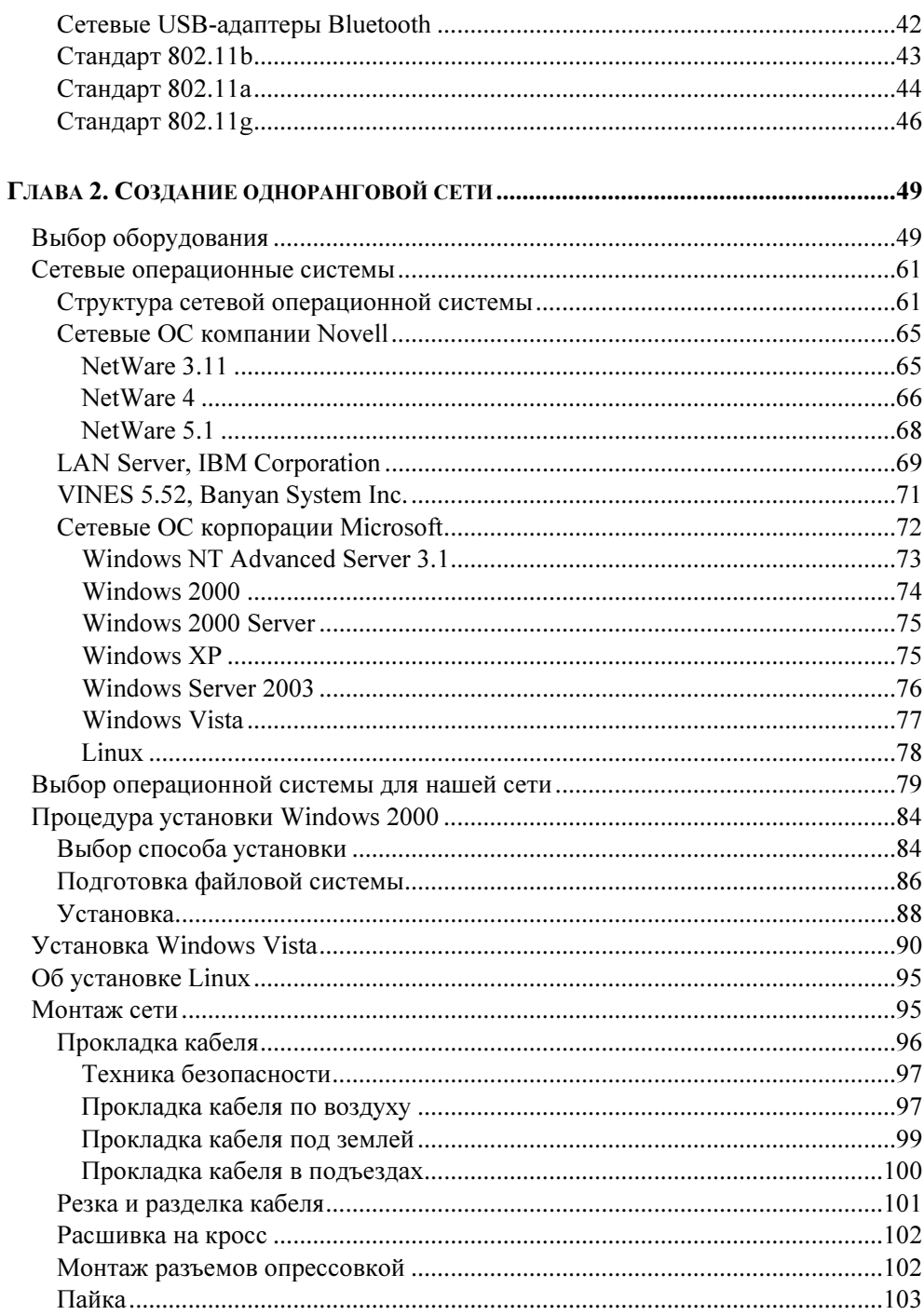

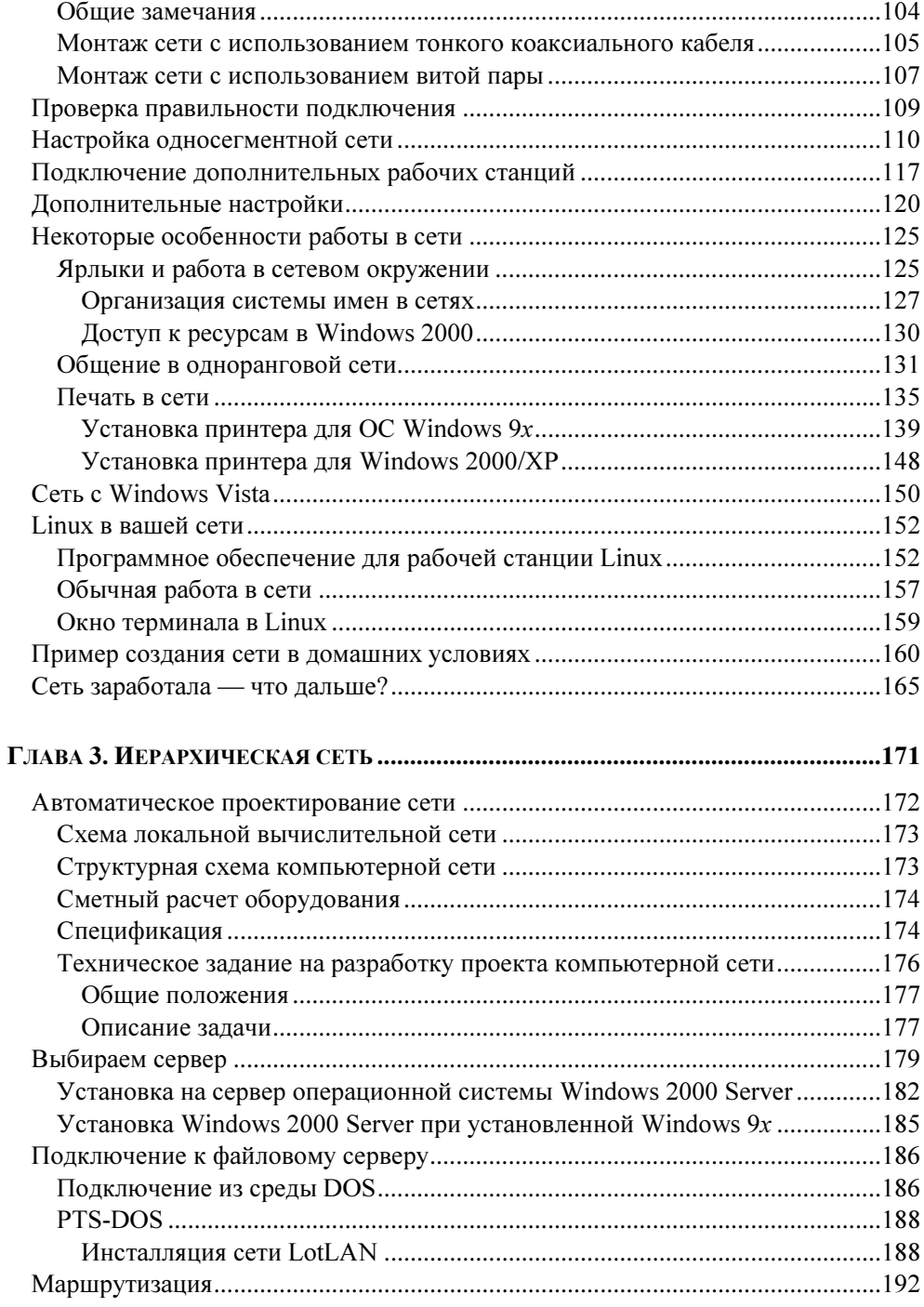

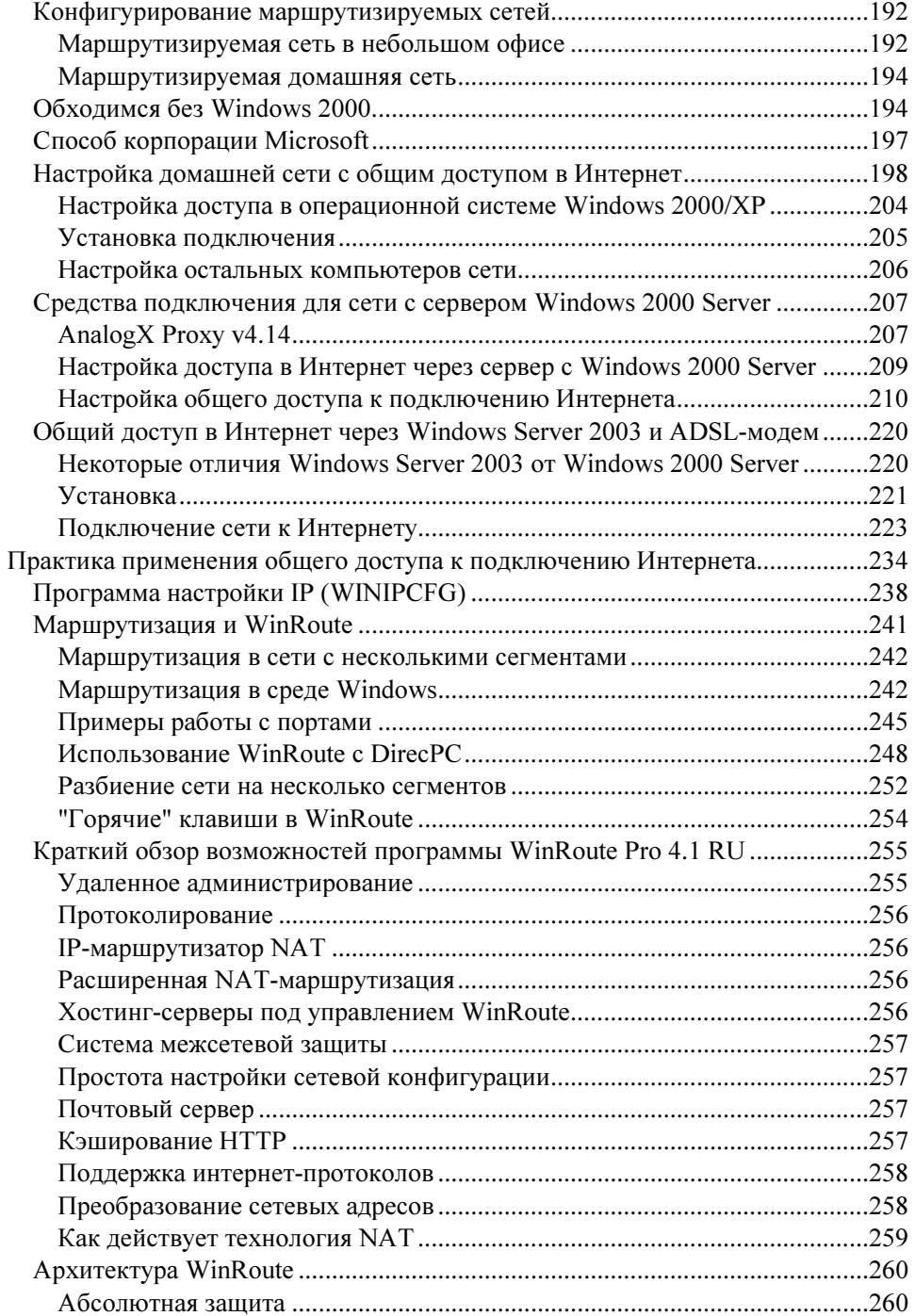

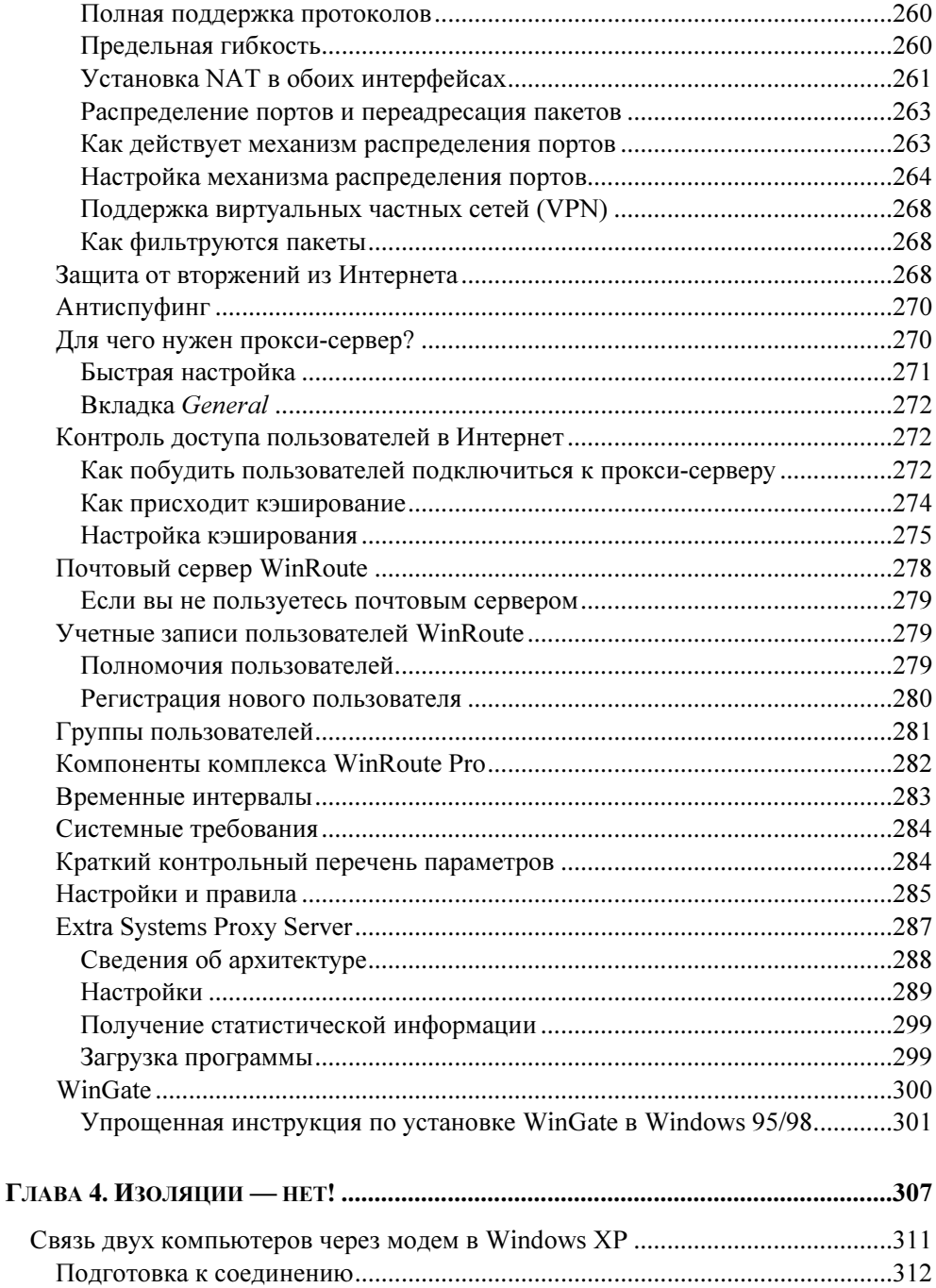

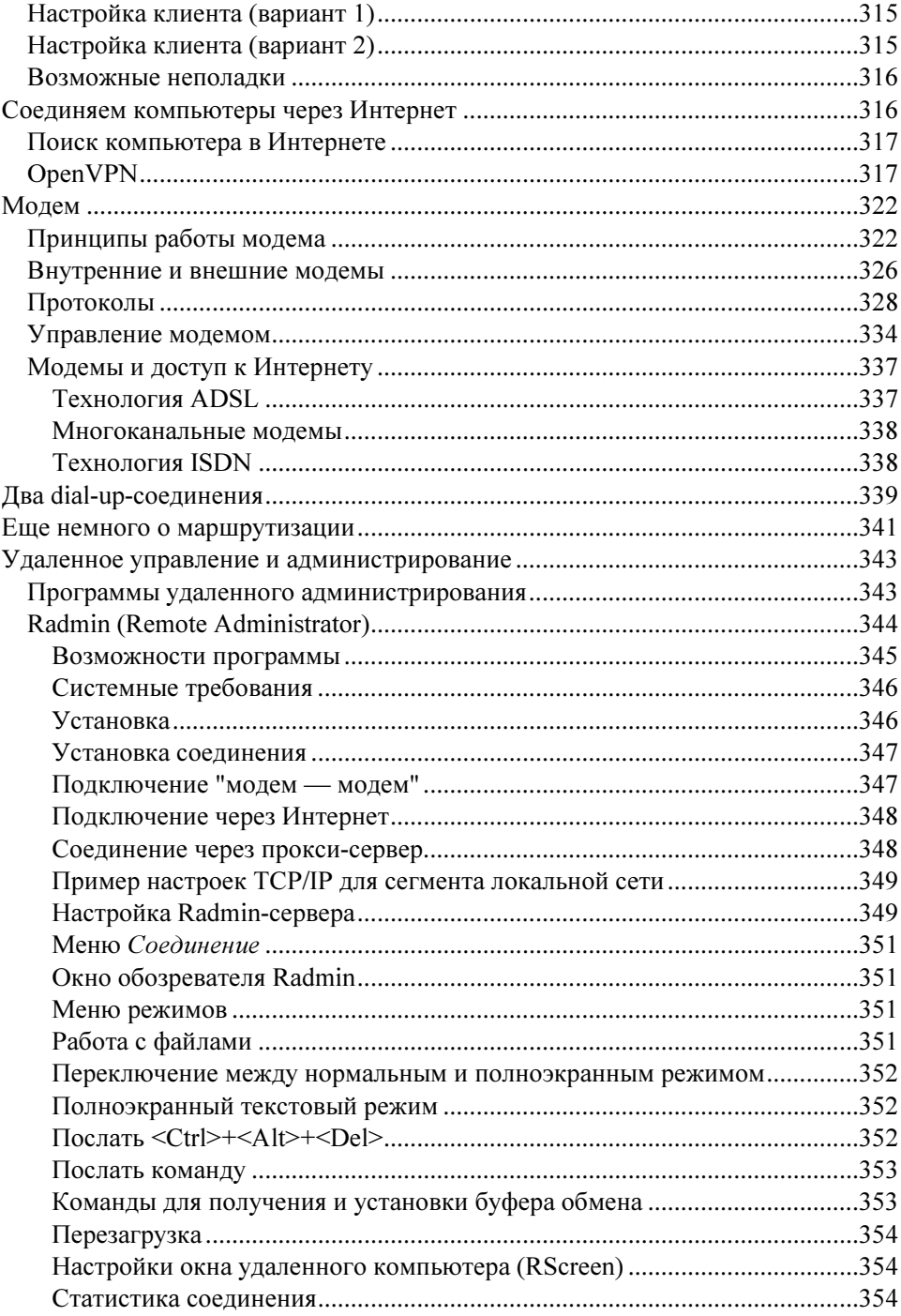

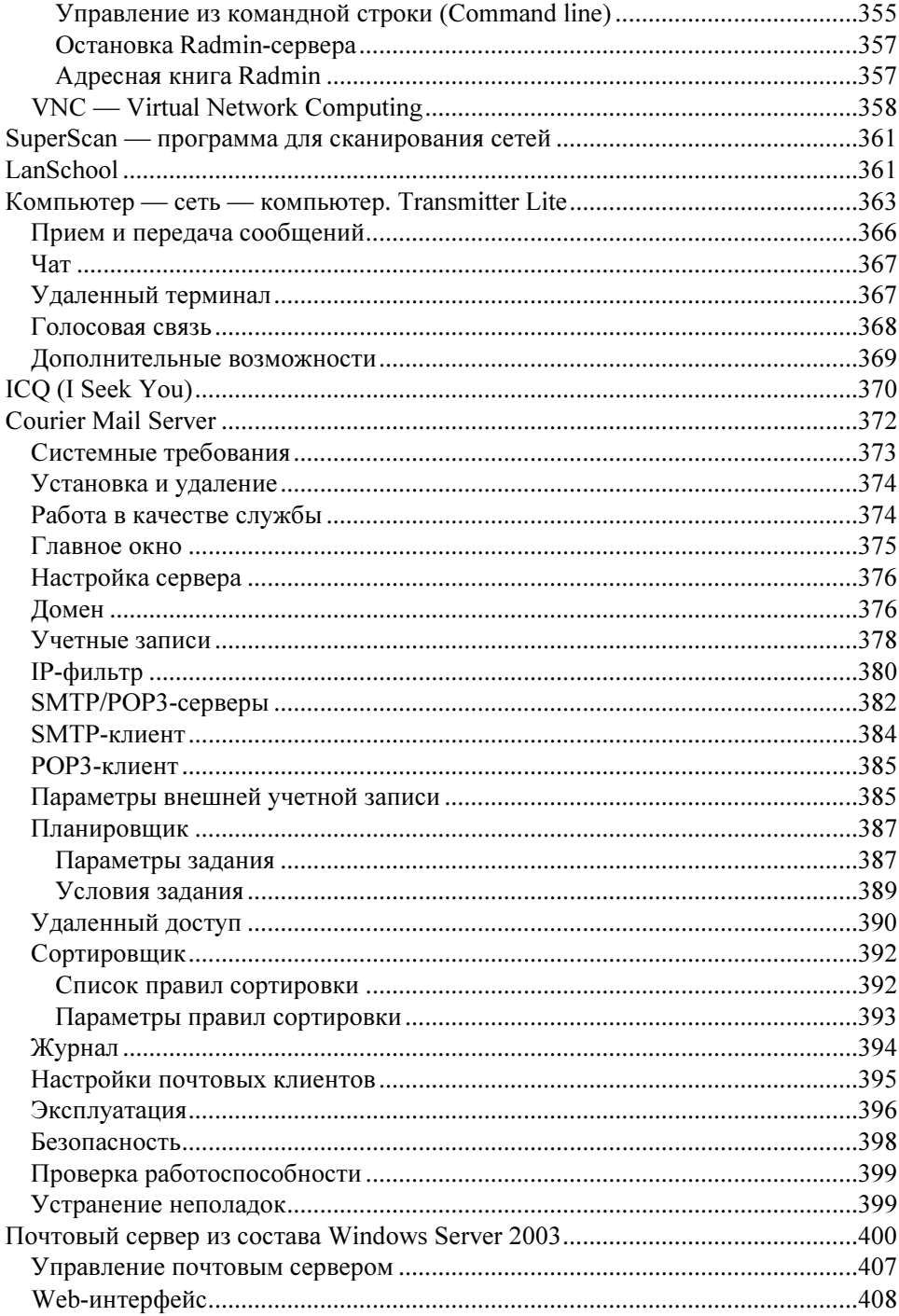

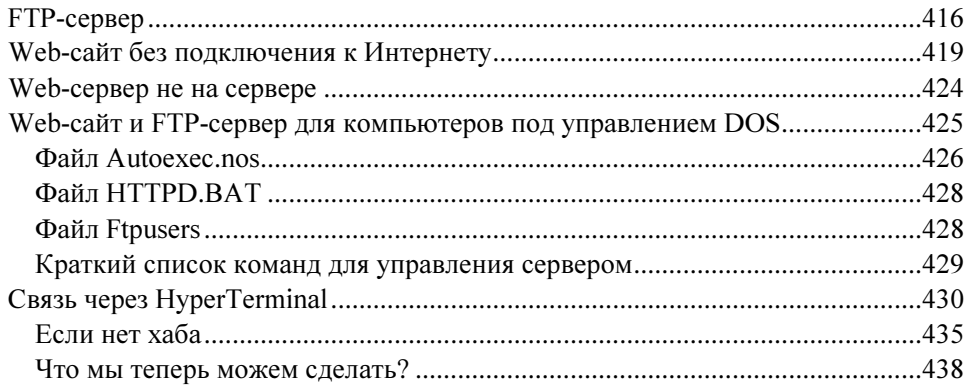

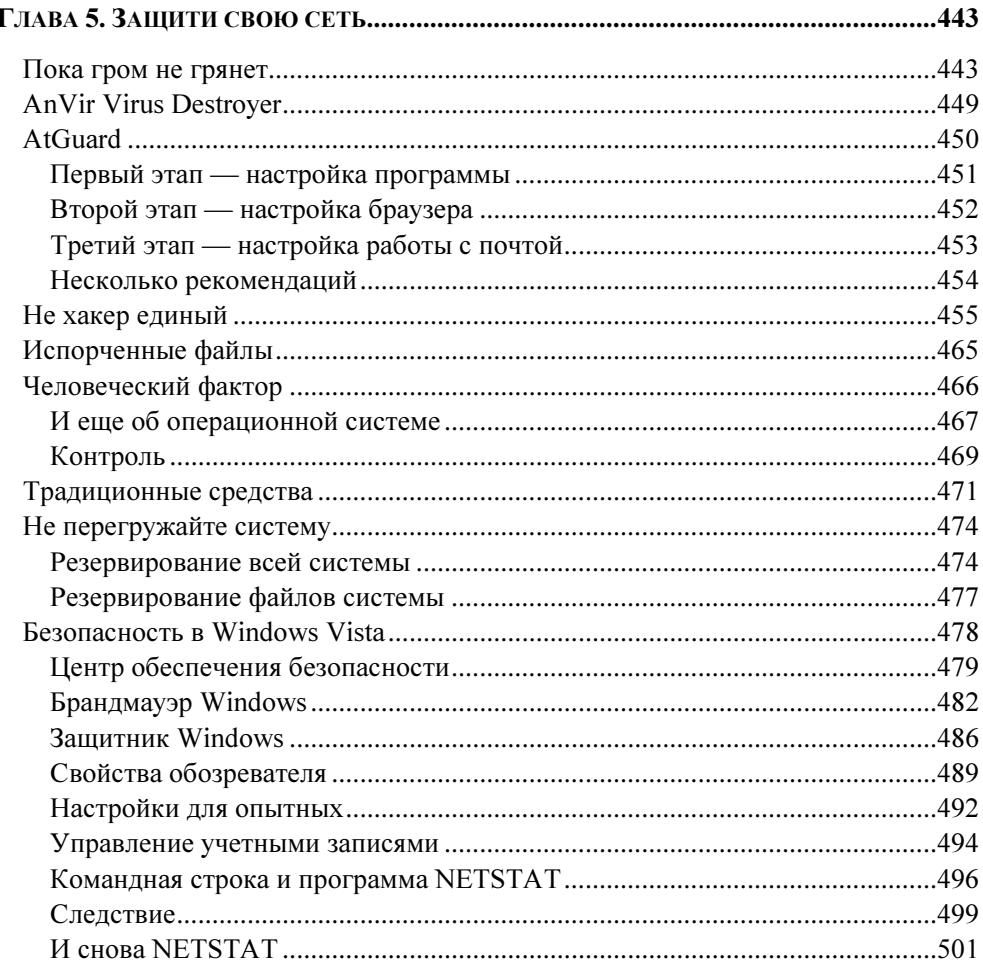

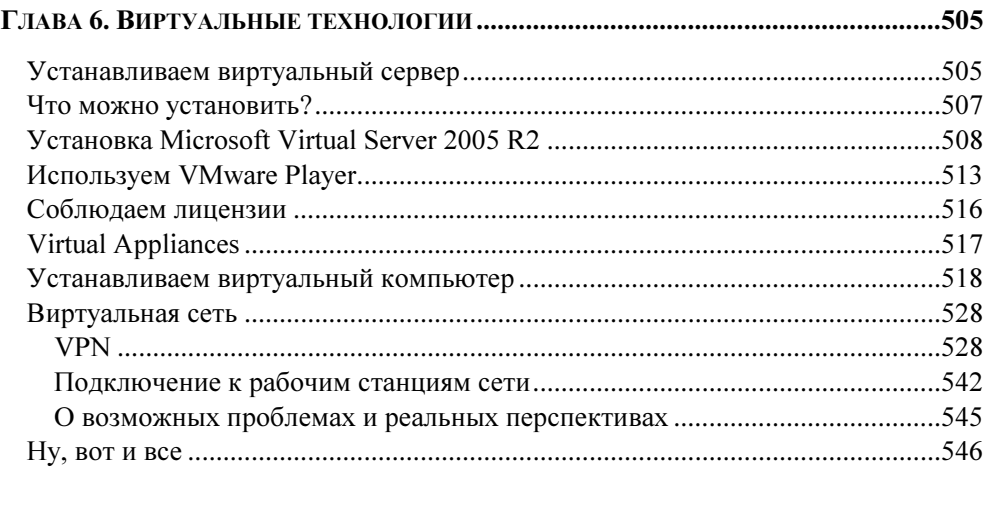

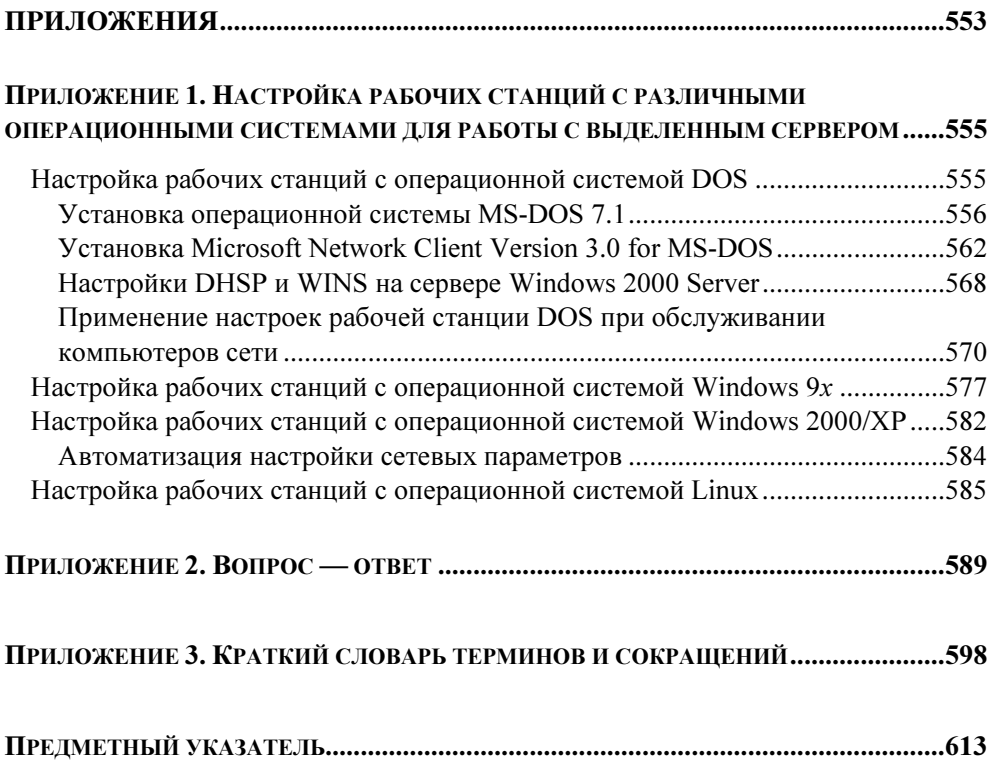

### Введение

#### Ваша первая сеть

На дворе уже XXI век. Вся наша жизнь подчинилась компьютерным технологиям, хотим мы того или нет. Все чаще возникает необходимость в оперативной связи между компьютерами как в офисе, так и дома. Компьютеры теперь есть практически у каждого (во всяком случае, из тех, кто читает эту книгу). Однако объединение компьютеров в сеть считается до сих пор задачей весьма сложной и требующей специальной подготовки. Эта книга поможет вам создать свою сеть. Если вы решились на этот шаг, то вам необходимо согласовать вопросы строительства сети с друзьями или сотрудниками, возможно, с владельцем здания или помещения, где вы планируете организовать сеть. Определитесь с потребностями и только после этого приобретайте недостающие детали и оборудование.

Хотя назначение сети может быть самым разнообразным, общие принципы построения сети одинаковы. Мы обратим внимание на особенности сетей, предназначенных для выполнения конкретных задач, но большинство рекомендаций подойдут для всех случаев.

Шаг за шагом мы пройдем весь путь строительства нашей сети, рассматривая теоретический материал в минимально необходимом объеме. Дальнейшую поддержку сети вы сможете осуществлять самостоятельно.

Таким образом, эта книга поможет вам сэкономить определенную сумму, которую пришлось бы заплатить за организацию сети и ее поддержку. Конечно, когда размеры вашей сети существенно увеличатся, а требования повысятся, придется нанять специалиста. Но и в этом случае вы окажетесь в выигрыше. Уже имея минимальный опыт общения с сетью, вы никогда не позволите "запудрить себе мозги" заумными фразами.

В большинстве случаев мы будем говорить о работе в среде операционных систем Windows 98 и Windows XP, поскольку в настоящее время они самые распространенные. Существующие специализированные сетевые операционные системы требуют отдельного рассмотрения, и в книге представлены лишь описания некоторых из них. Применение таких систем оправданно при построении сетей с особыми характеристиками и задачами. Сложность специализированных систем требует серьезной подготовки для поддержки и администрирования.

В предшествующих двух изданиях не рассматривалось применение операционных систем Linux. По просьбам читателей в третье издание включены описания некоторых сетевых возможностей этих операционных систем. Также рассмотрена и ОС Windows Vista, которая появилась совсем недавно. В наше время очень быстро развивается как аппаратная, так и программная база, позволяющая реализовать новые разработки в области сетевых коммуникаций. Описать все новое в этой небольшой книге невозможно, поэтому она не стала энциклопедией по современному сетестроению. Но создать сеть с применением новых операционных систем. пользуясь этой книгой, вы сможете. Особенно подробно мы рассмотрим проблемы согласования в одной сети старых и новых компьютеров. В официальной литературе этим вопросам уделяется мало внимания. Например, корпорация Microsoft постепенно перестает поддерживать свои старые продукты. С 30 июня 2005 года прекращена основная поддержка Windows 2000, с 11 июля 2006 года полностью прекращена поддержка Windows 98, а с 10 октября 2006 года прекращена поддержка Windows XP SP1 (http://www.microsoft.com/windows/support/endofsupport.mspx). MS-DOS yxe давно не поддерживается разработчиками. Тем не менее в нашей стране эти системы еще очень распространены, поэтому часто возникает проблема совместимости старых и новых систем в одной сети.

В качестве базовой операционной системы мы рассмотрим Windows XP - самую распространенную в настоящее время. О некоторых возможностях новых операционных систем вы сможете прочитать в приложении 1. Операционная система — продукт дорогой, ее модернизация, а тем более замена требуют немалых вложений. Существующий парк оборудования и комплект программного обеспечения необходимо использовать с максимальной эффективностью, и только после этого делать новые приобретения.

Конечно, совсем ничего не приобретая, не удастся реализовать и недорогие проекты. Придется купить кое-что из оборудования и программного обеспечения, но затраты будут минимальными. Прогнозировать уровень затрат сложно, все зависит от задач вашей сети и от того, что у вас есть.

Требования к компьютерам в тех вариантах сети, которые мы рассмотрим, не выше, чем требования со стороны операционной системы.

Таким образом, книга поможет вам войти в мир локальных сетей. Она станет для вас необходимой базой, если вы решите совершенствовать свои знания. А первая ваша сеть, созданная с ее помощью, будет работать на вас.

#### Благодарности

Когда основная работа отнимает все больше и больше времени, очень сложно найти в себе силы для работы над книгой. Если бы не содействие госпожи M.M.A., книга могла не выйти в свет. Огромная ей благодарность.

Особую признательность выражаю Евгению Рыбакову, с чьей легкой руки увидело свет первое издание этой книги, а теперь уже и третье.

**FRARA1** 

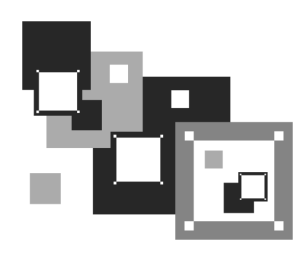

### Построение локальных **ВЫЧИСЛИТЕЛЬНЫХ СЕТЕЙ**

Большая часть из сотен миллионов компьютеров, существующих в мире, объединены в различные информационные сети. Зачем компьютеры объединяют в сеть? Что дает такое объединение? Почему тысячи рядовых пользователей хотят объединить свои компьютеры в единую систему, а те, кто уже объединил, так ревностно оберегают свою сеть от несанкционированного вторжения и стремятся развивать ее количественно и качественно? Что необходимо знать и какие технические средства достаточно иметь для того, чтобы самостоятельно и с разумными затратами организовать локальную вычислительную сеть (ЛВС) дома или в офисе? Ответы на эти и другие теоретические и практические вопросы построения ЛВС вы найдете в данной главе.

#### Для чего нужна сеть

Объединение компьютеров в сеть предоставляет пользователям дополнительные возможности:

- П оперативного обмена информацией между пользователями;
- П получения и передачи электронной почты, факсов, голосовой почты и других видов сообщений;
- П мгновенного получения информации из любой точки земного шара;
- П удаленного управления производственными процессами и удаленного администрирования;
- П обмена информацией между компьютерами, работающими на разных платформах.

Рассмотрим основные преимущества, которые предоставляет пользователям объединение компьютеров в локальную сеть.

- П Разделение ресурсов позволяет совместно использовать периферийные устройства (например, принтеры) и дисковое пространство удаленных компьютеров. Благодаря этому возможно применять имеющуюся дисковую память и периферийные устройства более рационально.
- П Разделение данных предоставляет удаленным пользователям возможность доступа к базам данных и управления ими.
- П Совместное применение программных средств.
- П Использование вычислительной мощности удаленного процессора позволяет существенно снизить затраты на модернизацию оборудования и обновление парка компьютеров. Компьютер с небольшими возможностями подключается к более мощному компьютеру и используется как удаленный терминал — средство связи с удаленной рабочей станцией.
- П Возможность многопользовательского режима работы с программами и документами.

Даже соединение между собой всего двух компьютеров может принести существенные выгоды и удобства.

#### Варианты использования сети

Пользователи могут применять предоставляемые сетью дополнительные возможности полностью или частично, постоянно или временно. Это зависит от конкретной задачи, ради которой создана данная сеть. Рассмотрим несколько видов сетей разного назначения.

#### Сеть для работы

Здесь имеется в виду работа, связанная с обработкой текстовых и графических материалов, обращением к базе данных, вычислениями. Такая работа чаще всего выполняется коллективно, но распределена в пространстве и времени таким образом, что только связь между компьютерами позволяет оперативно использовать результаты работы коллег или результаты своей работы при продолжении ее на другом компьютере. В этом случае компьютеры в сети имеют равноправное положение и каждый пользователь может при наличии права доступа обращаться к ресурсам другого компьютера.

Возможно, что один компьютер выделен особо. К его ресурсам могут обращаться все пользователи. Если надежность хранения информации в этой выделенной машине выше, чем в остальных, то в ее памяти сохраняются результаты труда всей группы. Такой компьютер называется файл-сервер. Повышенная надежность может быть обеспечена особым устройством дисковой подсистемы компьютера, надо заметить, весьма дорогостоящим. В небольших сетях затраты на оборудование не должны быть очень высокими, а надежность хранения информации можно обеспечить регулярным сохранением данных в архивах, дублированием сохраненных данных. Этим, собственно, и занимаются вышеупомянутые дорогостоящие дисковые подсистемы, но в автоматическом режиме.

Следует отметить, что при написании этой книги использовалась примерно такая сеть. Работа проходила на разных машинах, в разное время и требовались данные, которые не могли быть получены на локальном компьютере.

#### Сеть для учебы

Это может быть компьютеризированный класс, в котором один компьютер выделен для преподавателя, а остальные - для учащихся. В этом случае повышенные требования предъявляются к компьютеру преподавателя, а остальные компьютеры могут быть самыми обычными. Компьютер преподавателя должен иметь доступ к каждому компьютеру класса с возможностью вмешательства в его работу и работу учащегося. Обратный доступ — от учащегося к преподавателю — предусмотрен только в ограниченном виде - для получения заданий и пересылки ответов. Такой класс совсем не обязательно должен располагаться в одном помещении. Он вполне может быть распределен по территории организации для обучения сотрудников на рабочих местах. Само собой разумеется, что такая сеть применяется и совершенно в иных целях. Например, если необходим постоянный контакт с группой сотрудников для своевременного вмешательства в какой-либо коллективный процесс расчета. Это может быть и просто сеанс одновременной шахматной игры с несколькими противниками.

#### Сеть для бизнеса

Трудно рекомендовать какой-то вид сети для бизнеса — все зависит от задач конкретной компании. Два предыдущих варианта тоже могут применяться в бизнесе. Но все же некоторые особенности такой сети можно выделить. Допустим, на вашем предприятии существует деление сотрудников на кадровую службу, бухгалтерию, отдел продаж и другие отделы. В этом случае несколько компьютеров имеют специализированное назначение, а доступ к ним ограничен для большинства пользователей. Свободный доступ предусмотрен только к той части информации, которая предназначена для всех специалистов. Вы, как руководитель и сетевой администратор, получаете доступ ко всем ресурсам, чтобы иметь возможность контроля и получения различных отчетов и справок. Ограничение доступа к информации не всегда направлено на сохранение какой-либо тайны. Часто это связано со стремлением оградить важные файлы от разрушающего воздействия случайных факторов.

#### Сеть для игры

В этом случае требования к ресурсам компьютеров (память, быстродействие) максимальные. Кроме того, компьютеры должны быть оснащены самыми новыми версиями программ поддержки игр и устройствами, обеспечивающими работу этих программ. Эти требования не связаны непосредственно с характеристиками сети. Вызваны они лишь особенностями игрового программного обеспечения. Не только игры могут вызвать повышенные требования к компьютерам сети, но и работа с графикой, аудио- и видеомонтаж. Для коллективной игры должна быть предусмотрена возможность подключения одного компьютера к нескольким другим.

#### Домашняя сеть

Предполагается, что такая сеть не выходит за рамки одной квартиры или комнаты. Это особая организация сети, которая не предназначена для решения специфических сетевых задач. Она позволяет собрать в один комплекс два и более компьютера, каждый из которых не имеет необходимой вычислительной мощности для решения ряда задач. Сейчас постоянно появляются новые, достаточно мощные, но не обладающие безграничными возможностями компьютеры. В то же время у пользователей продолжают работать старые машины, которые в домашних условиях могут стать вспомогательными сетевыми компьютерами. При этом высвободятся ресурсы новой главной рабочей станции. Такая сеть имеет множество преимуществ: работа в Интернете одновременно с выполнением различных приложений, одновременное выполнение нескольких приложений, действенная защита рабочей станции от проникновения вирусов, отсутствие эффекта замедления работы

компьютера — это лишь небольшая часть возможностей, которые предоставит вам домашняя сеть. Домашняя сеть отличается от других сетей тем, что в нее с большой вероятностью могут входить компьютеры с различными операционными системами. Если на предприятии или в офисе стремятся к единообразию парка компьютеров с целью упрощения их обслуживания, то дома никто не запретит каждому использовать ту ОС, которая ему больше по душе. А возможно, кто-то из вашей семьи применяет не одну, а две или три операционные системы. Все большее распространение Linux, недавний выход Windows Vista позволяют предполагать, что в вашей сети будет несколько операционок. Во всяком случае, в моей домашней сети присутствуют компьютеры с четырьмя ОС, каждая из которых имеет свои особенности, которые следует учитывать при организации сети.

\* \* \*

Рассмотренные варианты сетей имеют много отличий, но с точки зрения технологии их построения они весьма похожи. Сеть универсальна и ее качество во многом зависит от настроек сетевого программного обеспечения отдельных компьютеров и сетевого оборудования.

#### Предпосылки для организации сети

Для организации сети могут быть следующие предпосылки:

- П наличие нескольких отдельных компьютеров, не имеющих возможности гибко обмениваться информацией между собой и с другими территориально удаленными компьютерами;
- □ необходимость создания общедоступной базы данных для накопления и хранения информации в требуемых объемах и с высокой оперативностью доступа;
- П наличие программного и информационного обеспечения, которое не используется в полном объеме и не имеет общего стандарта хранения данных;
- П необходимость повысить эффективность подключения к глобальной вычислительной сети (например, Интернет). Подключение отдельного компьютера к глобальной сети неэффективно, поскольку для других компьютеров приходится организовывать новые подключения (это, как вы понимаете, требует дополнительных расходов).

Самое рациональное решение любой из этих проблем — организация локальной сети, масштабы которой зависят от ваших конкретных задач. Сеть объединяет весь парк компьютеров (всех пользователей) в единое информационное пространство (ЕИП), обладающее следующими свойствами:

- П доступность данных любому пользователю сети, которая позволяет решать многие задачи оперативно и с большей эффективностью, поскольку возможно контролировать ход работы, согласовывать и объединять ее результаты;
- П достоверность и надежность хранения информации, достигаемая благодаря высокой помехо- и отказоустойчивости системы, которые, в свою очередь, обеспечиваются эффективным резервированием и организацией архивного хранения данных;
- П упрощенный поиск необходимой информации с помощью объединенного архива:
- П стандартизация документооборота в соответствии с общими требованиями;
- П обеспечение доступа к информации авторизованному пользователю согласно его правам доступа и привилегиям.

Если вы думаете, что перечисленные предпосылки не имеют отношения к организации домашней сети, то вы очень ошибаетесь. Само собой разумеется, что имея дома более одного компьютера, вы захотите иметь возможность подключения к Интернету с каждого из них. Возможно, что вам еще не приходилось сталкиваться с необходимостью переустановки операционной системы на компьютере с огромным числом сохраненных вами файлов (документы, музыка, видео, дистрибутивы...). Наличие сети и возможность оперативно переместить файлы с компьютера на компьютер значительно облегчает такую задачу. Отказоустойчивость, защищенность данных также не помешают в домашних условиях. То есть даже самая простая сеть у вас дома должна строиться по тем же правилам, что и любая другая, но с учетом конкретных местных условий и требований.

#### С чего начать

Когда вы впервые подошли к персональному компьютеру и поняли, что уже не представляете без него дальнейшей жизни, вы, скорее всего, еще не задумывались о сетевых технологиях. Тем не менее вполне вероятно, что вы столкнулись с ними, осуществив подключение к Интернету. В большинстве

случаев Интернет не дает возможности доступа к отдельным компьютерам пользователей, и вот наступил момент, когда организация сети из ваших компьютеров стала насущной необходимостью. С чего начать? Где узнать? Вопросы появляются один за другим. А ответы? Несмотря на широкое распространение компьютерных технологий и упрощение доступа к разнообразной информации, не так просто найти конкретные рекомендации по созданию и настройке локальной сети да еще с минимальными затратами. Информация стала товаром, а товары редко раздают бесплатно. Теоретические сведения, помещенные в этой и последующих главах, не претендуют на полноту и абсолютную точность и приводятся здесь только для того, чтобы практические рекомендации и примеры были понятны и выполнимы. Организация больших сетей со сложной структурой не входит в круг рассматриваемых нами вопросов. Работа с глобальными сетями, которые объединяют удаленные на значительное расстояние (более 2 км) компьютеры, требует, конечно, специальной подготовки, большой практики работы с сетями более скромных масштабов и значительных материальных затрат. Наша задача начать с малого, т. е. с организации локальной вычислительной сети, которая объединяла бы компьютеры, сосредоточенные на небольшой территории. Для этого необходимо, получив некоторый минимум теоретической и практической подготовки, организовать небольшую, но работоспособную сеть, которая будет приносить практическую пользу и моральное удовлетворение от сознания успешного преодоления очередного рубежа на пути освоения персонального компьютера. Затраты на материалы, оборудование и программное обеспечение постараемся минимизировать. За счет чего следует экономить? Будем ориентироваться на то, что имеем. Во-первых, в будущей сети можно полноценно использовать даже ваш, возможно, не очень новый и современный компьютер. Во-вторых, требуемое для организации сети программное обеспечение обойдется вам либо бесплатно, либо относительно недорого. Можно также использовать установленную на вашем компьютере операционную систему. В большинстве случаев мы будем ориентироваться на Windows, но и Linux вполне может работать в вашей сети. Итак, с чего начать построение сети?

При организации сети вы можете столкнуться не только с техническими трудностями. Например, если сеть должна расположиться на значительной площади, занимая несколько помещений или даже выходя за пределы одного здания. В этом случае придется согласовывать свои действия с владельцем помещения, если оно не ваше, или с местной администрацией, если кабель должен каким-то образом пересечь часть территории населенного пункта. Кроме неизбежных материальных проблем могут возникнуть проблемы психологического характера. Сеть - явление коллективное. Отдельно взятому, пусть и бесконечно увлеченному человеку, сеть не нужна. Друзья это или сотрудники, но они должны разделять ваше желание организовать сеть. Иначе вы не получите ни материальной, если в ней есть необходимость, ни моральной, ни какой бы то ни было другой поддержки. И даже, скорее, наоборот. Поэтому необходимо трезво оценить свои возможности, соотнести их со своими потребностями и четко представлять возможную выгоду (необязательно материальную). Если вы действительно заинтересованы в организации сети, то у вас все получится.

Дома, как это ни покажется вам странным, должны решаться те же проблемы. С членами семьи придется согласовать план организации сети, доказать им, что это не просто ваша прихоть, а полезное для всех мероприятие.

#### Компьютер 1 + компьютер 2

Два компьютера, соединенные между собой какой-либо линией связи, — это уже сеть. Такой линией связи может быть кабель, соединяющий параллельные или последовательные порты двух компьютеров, их сетевые карты (адаптеры) или модемы. Это может быть и телефонная линия, к которой компьютеры подключены посредством модемов.

На самом деле прямое кабельное соединение через параллельный или последовательный порты встречается довольно редко ввиду ограничений по скорости соединения и возможностей дальнейшего развития сети. Вариант связи по телефонной линии мы рассмотрим в главе 4. Пока предметом нашего разговора будет классическая сетевая технология типа Ethernet. Она позволяет быстро и эффективно объединять компьютеры различных типов в вычислительную сеть и дает возможность пользователям ощутить все преимущества ЛВС.

#### Основные сведения о ЛВС

Под локальной вычислительной сетью (ЛВС) понимают совместное подключение нескольких отдельных компьютеров (рабочих станций) к единому каналу передачи данных. Благодаря такому подключению различные пользователи, находясь на своих рабочих местах, могут одновременно применять программы, базы данных и оборудование. Ликвидируются ограничения, наложенные пространственным разделением рабочих мест.

В современной технической литературе для обозначения локальной сети часто используется английская аббревиатура LAN (Local Area Network — локальная сеть).

#### $3AMFYAHMF$

Далее приводятся сведения, которые могут показаться не такими уж важными для практической организации сети. Но знания никогда не бывают лишними. Понимая теоретические основы устройства сетей в минимально необходимом объеме, вы сможете сориентироваться в сложных проблемах, возникающих в реальных практических ситуациях.

#### Многоуровневая модель сети

Для обеспечения единообразного представления данных при передаче информации по линиям связи была сформирована Международная организация по стандартизации (ISO — International Standards Organization). Эта организация разрабатывает модели международных коммуникационных протоколов, которые описывают международные стандарты систем передачи дан-**HINX** 

ISO предложила базовую модель взаимодействия открытых систем (OSI -Open Systems Interconnection). Эта модель стала международным стандартом проектирования систем передачи данных. Модель содержит семь уровней:

- 1. Физический битовые протоколы передачи данных.
- 2. Канальный формирование кадров, управление доступом к среде.
- 3. Сетевой маршрутизация, управление потоками данных.
- 4. Транспортный обеспечение взаимодействия удаленных процессов.
- 5. Сеансовый поддержка диалога между удаленными процессами.
- 6. Представительный интерпретация передаваемых данных.
- 7. Прикладной пользовательское управление данными.

Основная идея этой модели заключается в том, что каждому уровню отводится конкретная роль. Благодаря этому общая задача передачи данных расчленяется на отдельные, легко обозримые задачи. Необходимые соглашения для связи одного из уровней с высшими и низшими уровнями называются протоколами.

Процесс взаимодействия пользователя с сетевой средой заключается в последовательном преобразовании передаваемых данных на передающей стороне от седьмого уровня до первого и в обратном преобразовании на приемной стороне.

- □ На первом, физическом, уровне определяются электрические, механические, функциональные и процедурные параметры для физической связи в системах. Физическая связь и неразрывная с ней эксплуатационная готовность являются основной функцией 1-го уровня. Стандарты физического уровня включают рекомендации V.24 MKKTT (CCITT), EIA RS232, X.21 и др. Все большее значение для передачи данных приобретает стандарт ISDN (Integrated Services Digital Network — цифровая сеть связи с комплексными услугами). В качестве среды передачи данных используют медный кабель (экранированная витая пара), коаксиальный кабель, оптоволоконный кабель и радиорелейную линию.
- **П** Канальный уровень преобразует данные, полученные от 1-го уровня, в так называемые кадры и последовательности кадров. На этом уровне осуществляется: управление доступом к передающей среде, используемой несколькими ЭВМ, синхронизация, обнаружение и исправление ошибок.
- П Сетевой уровень устанавливает в вычислительной сети связь между двумя абонентами. Соединение происходит благодаря функциям маршрутизации, которые требуют наличия сетевого адреса в пакете. К задачам сетевого уровня также относится обработка ошибок, мультиплексирование, управление потоками данных. Пример стандарта этого уровня - рекомендация Х.25 МККТТ (для сетей общего пользования с коммутацией пакетов).
- П Транспортный уровень поддерживает непрерывную передачу данных между двумя взаимодействующими друг с другом пользовательскими процессами. Надежность и непрерывность передачи данных возможна благодаря встроенной в протокол системе обнаружения и исправления ошибок, а также аппаратно-независимой реализации сервиса транспортировки.
- □ Сеансовый уровень обеспечивает управление диалогом, т. е. координирует прием, передачу и поддержку одного сеанса связи. Для координации необходим контроль рабочих параметров, управление потоками данных промежуточных накопителей и диалоговый контроль, гарантирующий передачу имеющихся в распоряжении данных. Кроме того, сеансовый уровень имеет дополнительные функции: управления паролями, подсчета оплаты за использование ресурсов сети, отмены и синхронизации связи в сеансе передачи после сбоя из-за ошибок в низших уровнях.
- П Представительный уровень обеспечивает форму представления передаваемых по сети данных, а также их подготовку для пользовательского прикладного уровня. На этом уровне происходит преобразование данных из кадров, используемых для передачи данных, в экранный формат или формат для печатающих устройств оконечной системы.
- □ На прикладном уровне необходимо предоставить в распоряжение пользователей уже переработанную информацию. С этим может справиться системное и пользовательское прикладное программное обеспечение.

#### Проблемы преобразования данных при передаче

Для передачи по коммуникационным линиям информация преобразуется в цепочку следующих друг за другом битов (кодировка с помощью двоичной системы счисления, в которой используются только два знака "0" и "1").

Передаваемые алфавитно-цифровые знаки представляются в виде битовых комбинаций. Битовые комбинации располагаются в определенной кодовой таблице, содержащей 4-, 5-, 6-, 7- или 8-битовые коды.

Количество представленных знаков в коде зависит от количества используемых в нем битов. 4-битовый код позволяет передать максимум 16 значений, 5-битовый код — 32 значения, 6-битовый код — 64 значения, 7-битовый — 128 значений и 8-битовый код - 256 алфавитно-цифровых знаков.

Чем больше кодовая таблица, тем больше информации может быть передано за один такт передачи данных. В наше время достаточно широко применяются коды с разрядностью более 64 бит.

#### Среда передачи данных

В любой сети информация от одного компьютера до другого передается через некоторую среду передачи данных. Мы будем рассматривать, в основном, кабельные сети, но затронем и беспроводное соединение. В кабельных сетях информация в форме электрического сигнала передается по кабелю. На сегодняшний день для построения сетей применяются три вида кабеля:

- □ коаксиальный:
- □ витая пара;
- П волоконно-оптический.

Последний вариант не освещен в данной книге вследствие его относительной дороговизны. Возможно, что, получив необходимый опыт работы с сетями, у вас появится желание усовершенствовать вашу сеть и перейти на волоконнооптический кабель и соответствующее ему оборудование. Скорость передачи данных по такому кабелю многократно превышает скорости, с которыми нам придется иметь дело. Но пока (и, возможно, надолго) нас эти скорости устраивают, и мы будем говорить о применении первых двух видов кабелей. От качества и характеристик кабеля во многом зависит качество работы сети. Поэтому не лишним будет ознакомиться с применяемыми кабелями более подробно. Для передачи электрического сигнала требуется, как минимум, два проводника. По сути, и кабель представляет собой два проводника, но конструктивно они выполнены таким образом, что передаваемый по ним сигнал претерпевает меньше искажений, меньше затухает (теряет в мощности), может иметь более широкую полосу частот, чем сигнал, передаваемый по обычным проводам.

Коаксиальный кабель представляет собой гибкий, изолированный снаружи цилиндрический проводник, внутри которого строго по его оси расположен второй проводник, а пространство между проводниками заполнено диэлектриком (рис. 1.1).

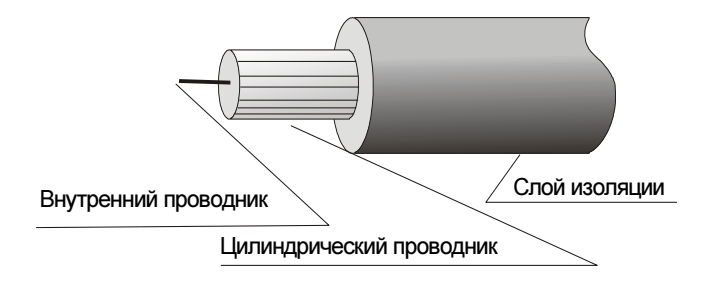

Рис. 1.1. Устройство коаксиального кабеля

Неэкранированная витая пара (рис. 1.2) или кабель UTP (Unshielded Twisted Pair — неэкранированная витая пара) представляет собой кабель, состоящий из двух или более пар скрученных между собой проводников, покрытых изоляцией и заключенных в общую защитную полимерную "рубашку". Каждый проводник в таком кабеле имеет свою уникальную расцветку и номер. Маркировка кабеля обычно содержит сведения о его категории "CATEGORY 5 UTP". Сведения о применении разных категорий кабеля приведены в табл. 1.1.

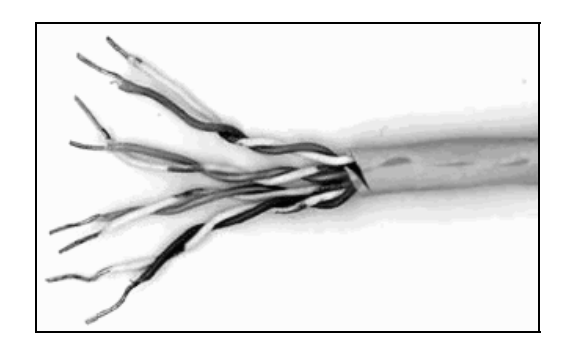

Рис. 1.2. Устройство кабеля типа "витая пара"

Таблица 1.1. Применение различных категорий кабеля типа "витая пара"

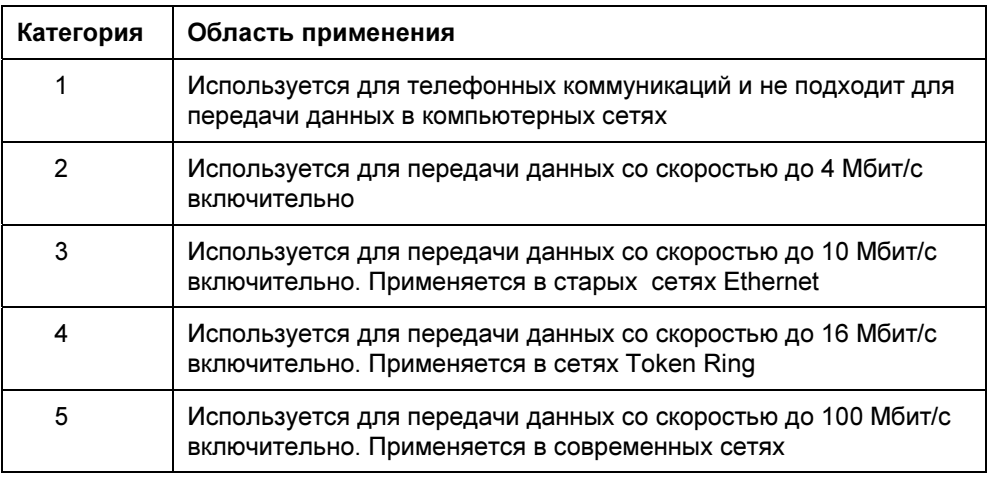

## Протоколы и стандарты

При передаче информации между одинаковыми вычислительными системами и разными типами компьютеров применяют различные коды. Для полной и безошибочной передачи данных необходимо придерживаться установленных правил. Все эти правила оговорены в протоколе передачи данных.

Протокол передачи данных описывает составляющие процесса передачи данных и его свойства.

- Синхронизация — механизм распознавания начала блока данных и его конца.